#### **BROWSER MENGUNAKAN PC**

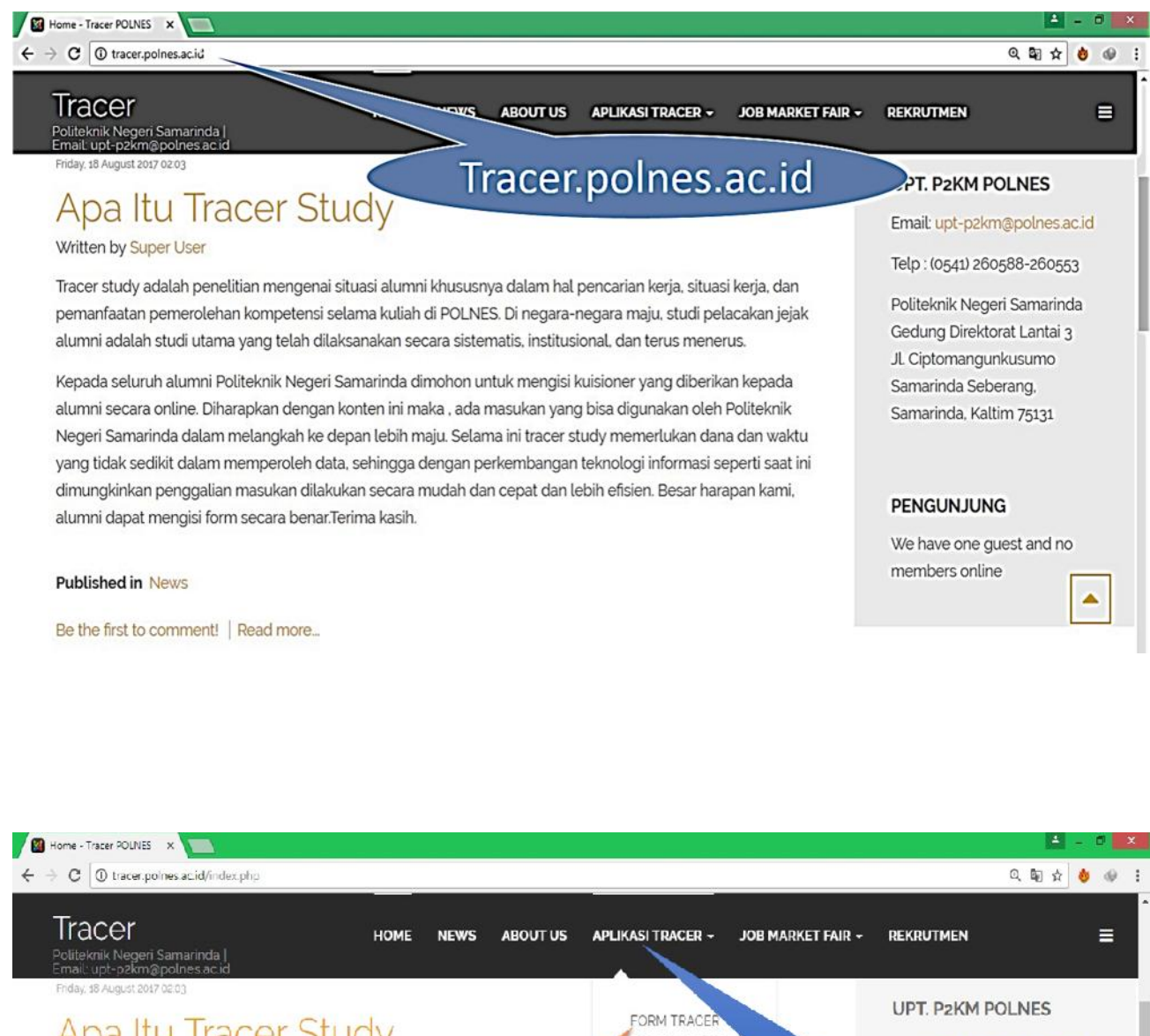

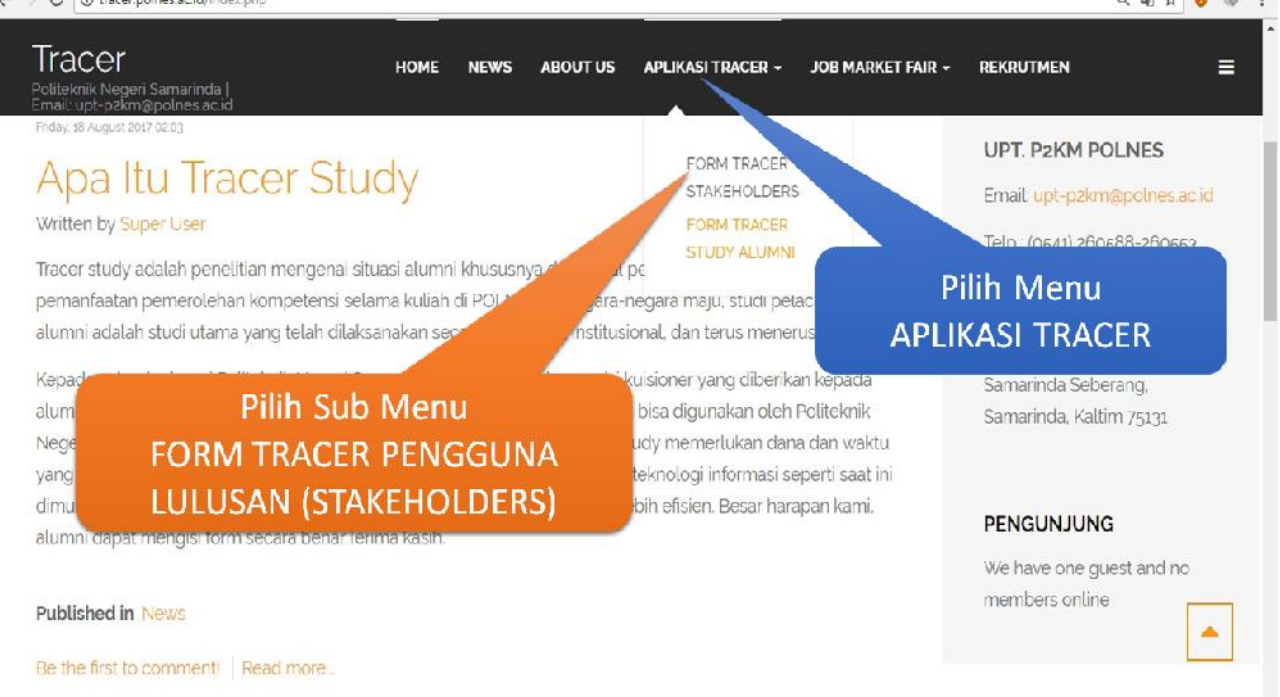

# **Alamat URL Shortcut : https://goo.gl/YQ3eHA**

### **BROWSER MENGUNAKAN HP/ANDROID**

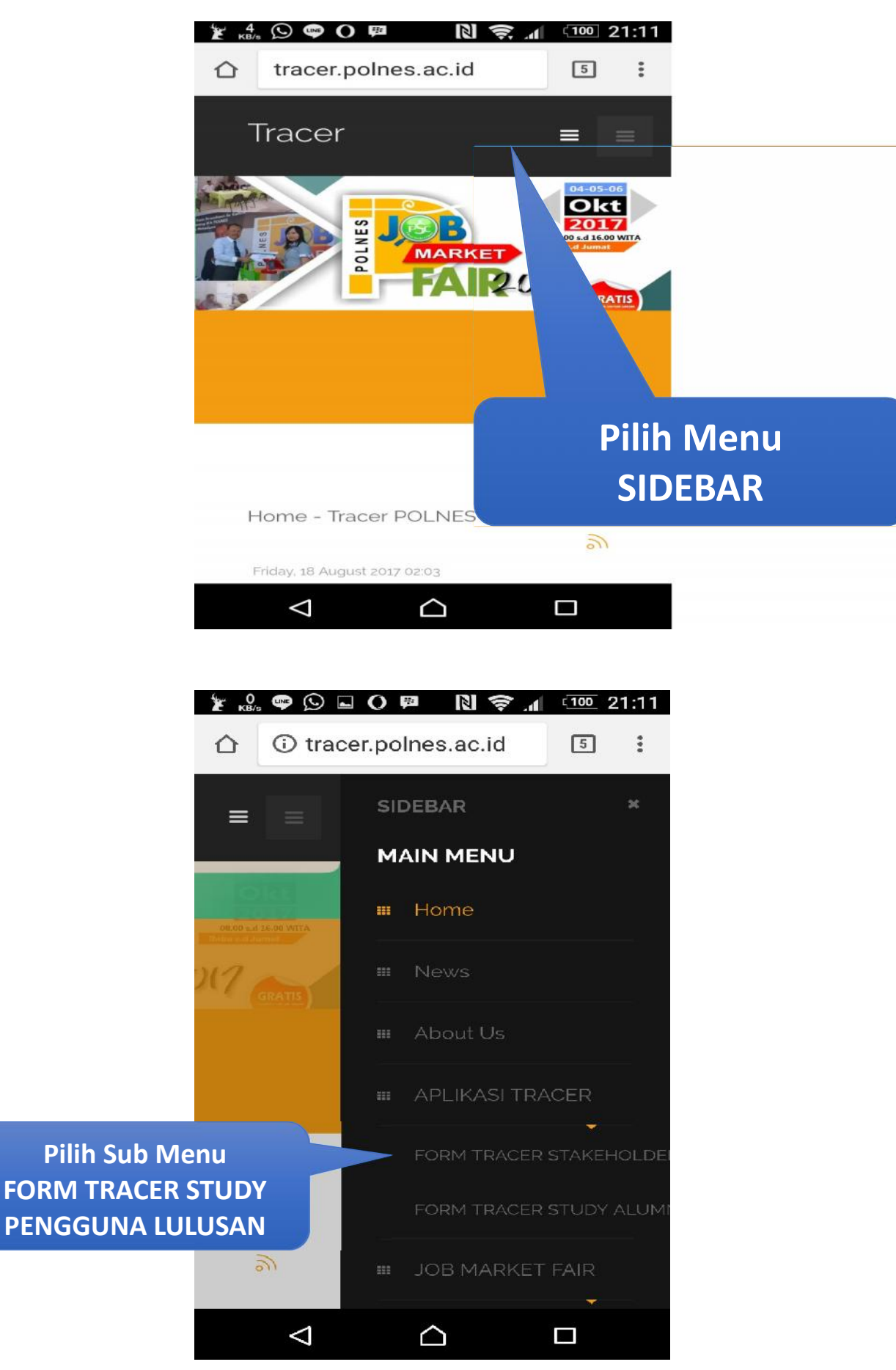

**Alamat URL Shortcut : https://goo.gl/YQ3eHA**

# **Mengisi Tanggal pada kouesioner TRACER STUDY POLNES**

## **Sentuh disini, untuk merubah TAHUN**

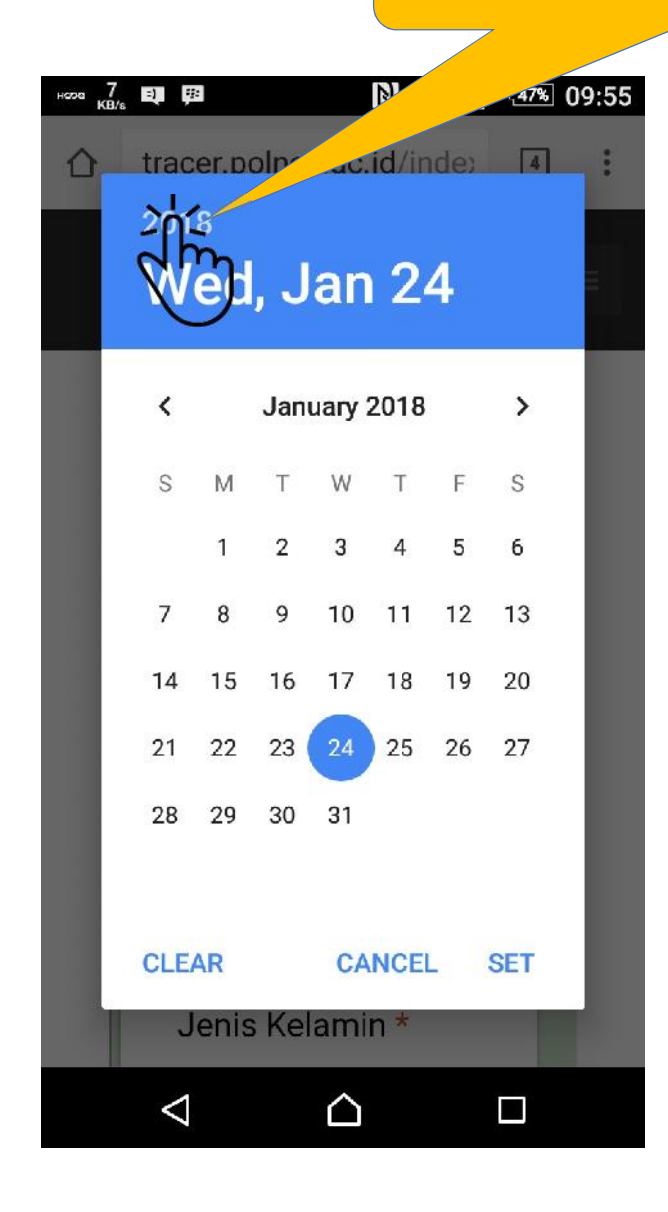

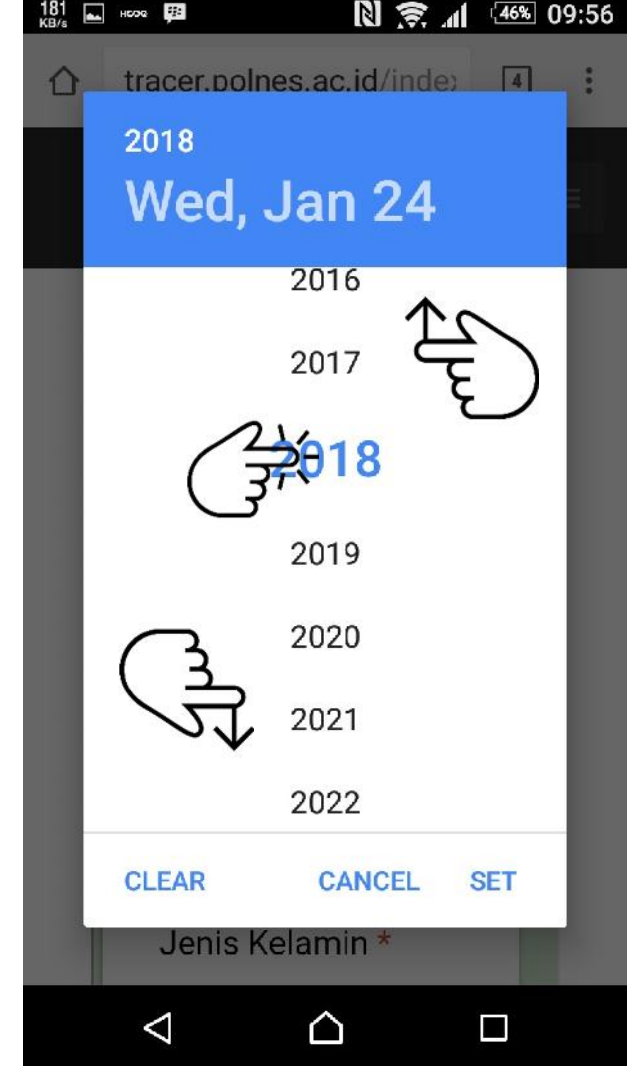